Elementare Methoden der Numerischen Mathematik Dr. Dieter Kaiser

Lösung Aufgabe 5

Stellen Sie die Dezimalzahl 1.9 unter Verwendung des unsymmetrischen Rundens (Abbrechen) durch die zugehörige Maschinenzahl aus  $R(\beta, t, L, U)$  dar, mit  $\beta = 2$ ,  $t = 6$ *L* = 20 und *U* = 20 . Bestimmen Sie den relativen Fehler und vergleichen Sie ihn mit der theoretischen Abschätzung (relative Maschinengenauigkeit für unsymmetrisches Rechnen).

Bemerkung: Zur Lösung dieser Aufgabe gibt es (Lit. Vorl.) verschiedene Varianten. Ich stellen Ihnen hier meine vor. Sie hat den Vorteil, dass man z.B. den absoluten Fehler gleich mitgeliefert bekommt.

- 1. Man sucht sich zunächst die 2er-Potenz k, die direkt unter der Zahl liegt, in dem Fall also  $2^0 = 1 < 1.9$  ( $2^2 = 2 > 1.9$ ) und k=0
- 2. Dann macht man sich eine Tabelle, in der man die notwendigen Größen einträgt und einige Nebenrechnungen extra macht. Vorher merkt man sich das Vorzeichen und rechnet mit  $x = |x|$ .

Also für  $x=1.9$ :

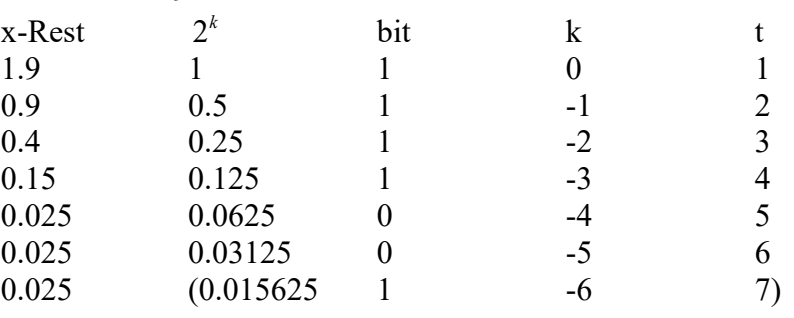

Ich hoffe, dass jeder erkennt, was in der Tab. steht. Man beginnt mit x (hier x-Rest) selber. Wenn man unter 1. die richtige Zahl für k gefunden hat, muss auch die 2er-Potenz  $2^k$ , passen' und das notwendige bit=1 sein (normierte Zahl!). In der nächsten Zeile wird nun die Differenz x-Rest=x-Rest alt- 2<sup>k</sup> eingetragen, die nächste 2er-Potenz getestet und das bit=1 gesetzt, wenn x-Rest >  $2^{k}$ , sonst 0. Dies führt man nun fort, bis die gewünschte Anzahl der Stellen t erreicht ist. Ich habe in der Tabelle mal noch die nächste, nicht benötigte vollständige Zeile für t=7 eingetragen.

3. Nun muss man noch die normalisierte duale Zahl zusammensetzen. Man beginnt mit dem Vorzeichen (hier +) und 0. . Dann werden die in der Tabelle berechneten bits (hier 111100) eingetragen. Nun muss noch die richtige 2er-Potenz eingetragen werden. Da in der normierten Darstellung die Zahl hinter dem

Komma/Punkt beginnt und damit die 1. Ziffer für  $2^{-1} = \frac{1}{2} = 0.5$ 2  $^{-1}$  =  $\frac{1}{2}$  = 0.5 steht, muss ich also

mit  $2^{k+1}$  (k aus 1.) multiplizieren und die Zahl heißt dann:  $x_{\mu} = +0.111100 \cdot 2^{+1} = +0.111100 z + 1$ . Die zweite Darstellung habe ich analog zu der Computerschreibweise für Dezimalzahlen 1.9=1.9e0 ,erfunden'.

4. Aus der Darstellung geht auch unmittelbar der absolute Fehler der Darstellung hervor. Er ist nämlich gleich dem letzten Wert in der Tabelle für x-Rest= $0.025 = \delta_r$  aaaber nun für die nächste Zeile t=7. Diesen Wert muss man also noch ausrechnen. Damit ist der

relative Fehler  $\varepsilon_r = \frac{\delta_x}{\delta_1} = \frac{0.025}{1.0} = 0.013157894736842$ 1.9  $\frac{v_x}{x} = \frac{v_x}{|x|}$  $\varepsilon_{\rm r} = \frac{\delta_{\rm r}}{1.4 \times 10^{-4} \text{ m}} = 0.013157894736842$ . Aus der Vorlesung ist die

relative Maschinengenauigkeit für unsymmetrisches Runden  $v = \beta^{1-t} = 2^{1-6} = 2^{-5} = 0.03125 > \varepsilon_x$ .

Ich habe mal noch ein Bsp. angefügt für x=-2.756 und t=10:

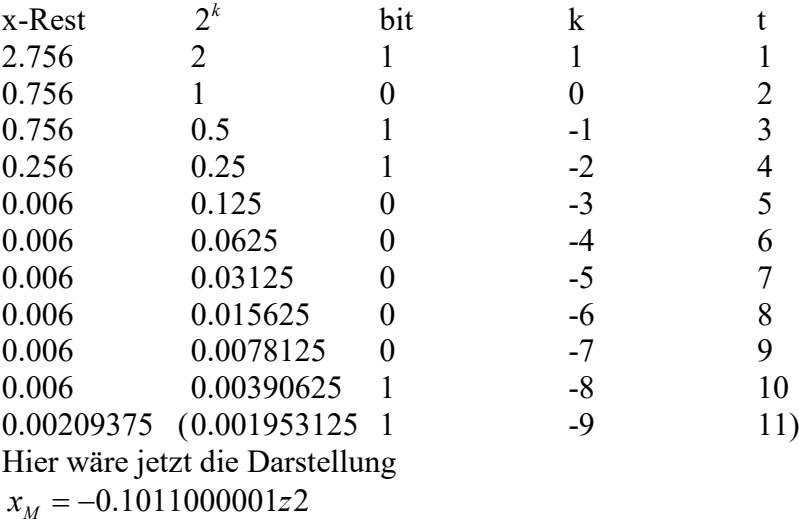

Und der absolute Fehler  $\delta_x = 0.00209375$ .